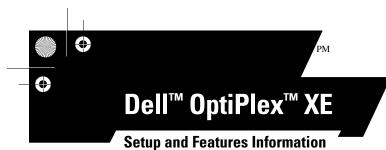

## **About Warnings**

WARNING: A WARNING indicates a potential for property damage, personal injury, or death.

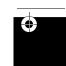

Desktop — Front and Back View

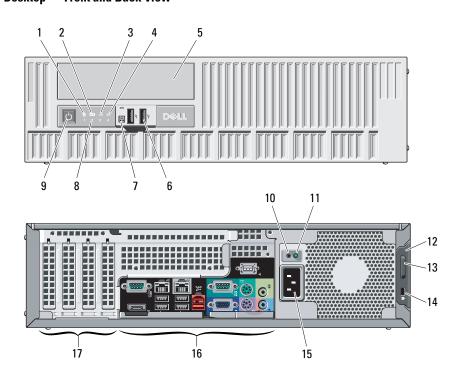

- 1 drive activity light
- 2 Wi-Fi activity light
- 3 network activity light 1
- 4 network activity light 2
- 5 DVD drive bay
- 6 USB 2.0 connectors (2)
- 7 external power button connector
- 8 diagnostic lights (4)
- 9 power button, power light
- 10 power supply diagnostic button
- 11 power supply diagnostic light
- 12 cover-release latch
- 13 padlock ring
- 14 security cable slot
- 15 power cable connector
- 16 back panel connectors
- 17 expansion card slots (4)

Regulatory Model: D01D; Regulatory Type: D01D001 – Desktop Regulatory Model: D01S; Regulatory Type: D01S001 – Small Form Factor

November 2009

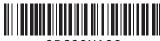

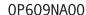

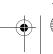

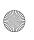

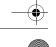

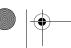

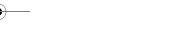

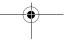

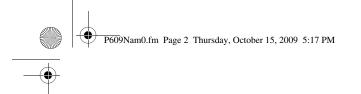

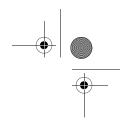

## Small Form Factor — Front and Back View

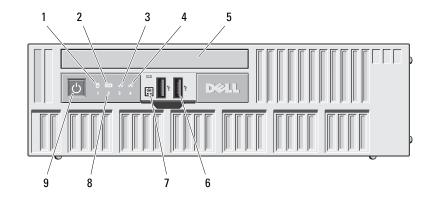

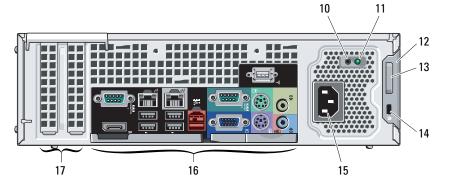

- 1 drive activity light
- 2 Wi-Fi activity light
- 3 network activity light 1
- 4 network activity light 2
- 5 DVD drive bay
- 6 USB 2.0 connectors (2)
- 7 external power button connector
- 8 diagnostic lights (4)
- 9 power button, power light
- 10 power supply diagnostic button
- 11 power supply diagnostic light
- 12 cover-release latch
- 13 padlock ring
- 14 security cable slot
- 15 power cable connector
- 16 back panel connectors
- 17 expansion card slots (2)

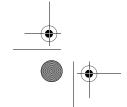

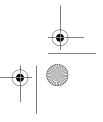

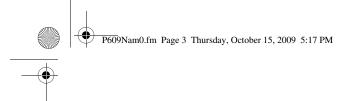

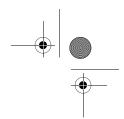

## Desktop and Small Form Factor — Back Panel

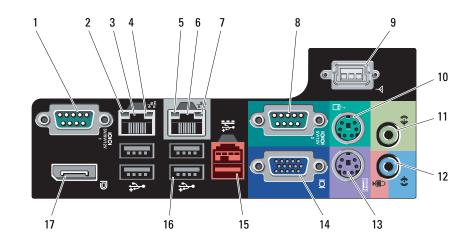

- 1 serial connector 1
- 2 link integrity light 2
- 3 network adapter connector 2
- 4 network activity light 2
- 5 link integrity light 1
- 6 network adapter connector 1
- 7 network activity light 1
- 8 serial connector 2
- 9 Wi-Fi connector
- 10 PS/2 mouse connector
- 11 line-out connector
- 12 line-in/microphone connector
- 13 PS/2 keyboard connector
- 14 VGA connector
- 15 24V powered USB 2.0 connector
- 6 USB 2.0 connectors (4)
- 17 DisplayPort

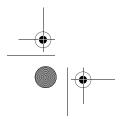

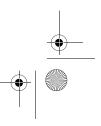

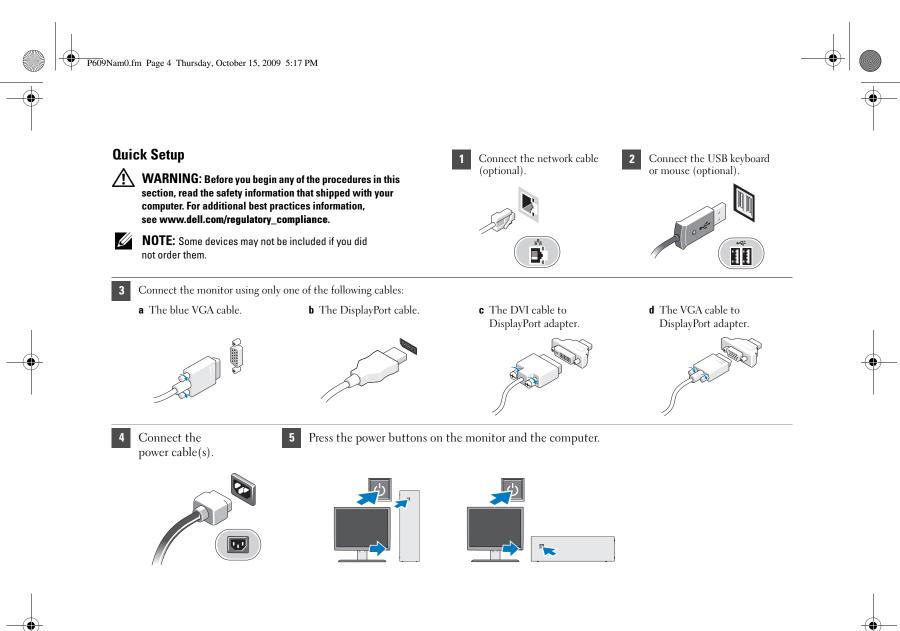

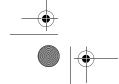

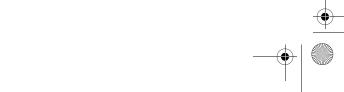

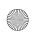

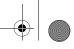

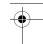

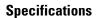

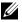

**NOTE:** The following specifications are only those required by law to ship with your computer. For a complete and current listing of the specifications for your computer, go to support.dell.com.

| System Information |                                                                           |
|--------------------|---------------------------------------------------------------------------|
| Chipset            | Intel® Q45/ICH10DO Embedded Chipset                                       |
| Processor          | • Intel <sup>®</sup> Core <sup>™</sup> 2 E7400                            |
|                    | <ul> <li>Intel<sup>®</sup> Pentium<sup>®</sup> Dual Core E5300</li> </ul> |
|                    | • Intel <sup>®</sup> Celeron <sup>®</sup> 440                             |

|               | Tiller Celeron 440                                                                     |
|---------------|----------------------------------------------------------------------------------------|
| Video         |                                                                                        |
| Video type:   |                                                                                        |
| Integrated    | integrated on system board                                                             |
| Discrete      | PCI-E x16 dual-channel graphics card with one DVI port and one DisplayPort connectors. |
| Video memory: |                                                                                        |
| Integrated    | Microsoft® Windows® XP                                                                 |
|               | up to 512 MB shared video memory (with 1 GB system memory)                             |
|               | up to 1GB shared video memory (with 2 GB or more of system memory)                     |
|               |                                                                                        |

| Video (continued)          |                                                                                                    |  |
|----------------------------|----------------------------------------------------------------------------------------------------|--|
|                            | Windows Vista® and Windows 7                                                                                        |  |
|                            | up to 272 MB shared video memory (with 1 GB system memory)                                                          |  |
|                            | up to 784 MB shared video memory (with 2 GB system memory)                                                          |  |
|                            | up to 1296 MB shared video memory (with 3 GB system memory)                                                         |  |
|                            | up to 1808 MB shared video memory (with 4 GB system memory)                                                         |  |
|                            | up to 3856 MB shared video memory (with 8 GB system memory)                                                         |  |
|                            | <b>NOTE:</b> Video memory will be dynamically assigned based on the total computer memory and graphic applications. |  |
| Discrete                   | 512 MB                                                                                                    |  |
| Memory                     |                                                                                                    |  |
| Memory module<br>connector | 4 DIMM slots                                                                                                    |  |
| Memory module capacity     | 1 GB, 2 GB                                                                                                    |  |
| Memory type                | 1066 MHz DDR3                                                                                                    |  |
| Minimum memory             | 1 GB                                                                                                    |  |
|                            |                                                                                                    |  |

8 GB

Maximum memory

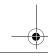

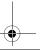

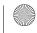

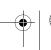

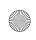

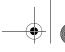

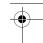

| Drives                        | Desktop | Small Form Factor |  |
|-------------------------------|---------|-------------------|--|
| Externally accessible:        |         |                   |  |
| 5.25 inch drive bays          | one     | one (slimline)    |  |
| Internally accessible:        |         |                   |  |
| 3.5 inch SATA drive bay       | two     | one               |  |
| Available devices:            |         |                   |  |
| 2.5 inch SATA hard drives     | two     | two               |  |
| 3.5 inch SATA hard drives     | two     | one               |  |
| 5.25 inch SATA DVD+/-RW drive | one     | one (slimline)    |  |

| Control Lights and Diagnostic Lights |                                                                                                    |  |
|--------------------------------------|----------------------------------------------------------------------------------------------------|--|
| Power button light                   | Blue light — Solid blue light indicates<br>power-on state; blinking blue light indicates<br>sleep state of the computer.                                                                    |  |
|                                      | Amber light — Solid amber light when the computer does not start indicates a problem with the system board or power supply. Blinking amber light indicates a problem with the system board. |  |
| Drive activity light                 | Displays the SATA hard drive or CD/DVD activity.                                                                                                    |  |
|                                      | Blue light — Blinking blue light indicates that the computer is reading data from or writing data to the drive.                                                                             |  |
| Network connectivity light           | Blue light — A good connection exists between the network and the computer.                                                                                                    |  |
|                                      | Off (no light) — The computer is not detecting a physical connection to the network                                                                                                    |  |

| Control Lights and Diagnostic Lights (continued) |                                                                                                    |  |
|--------------------------------------------------|----------------------------------------------------------------------------------------------------|--|
| Diagnostic lights                                | Four lights located on the front panel of the computer. For information on the diagnostic lights, see the <i>Service Manual</i> available on the Dell Support website at support.dell.com/manuals. |  |
| Wi-Fi <sup>®</sup> connectivity light            | Blue light — A good connection exists between the network and the computer.                                                                                                    |  |
|                                                  | Off (no light) — The computer is not detecting a physical connection to the network.                                                                                                    |  |

| Power                      | Wattage | Maximum heat dissipation | Voltage                         |
|----------------------------|---------|--------------------------|---------------------------------|
| Desktop (EPA)              | 300 W   | 1204 (BTU/hr)            | 100-240 VAC,<br>50/60 Hz, 6.0 A |
| Small Form<br>Factor (EPA) | 280 W   | 1124 (BTU/hr)            | 100-240 VAC,<br>50/60 Hz, 5.0 A |

**NOTE:** Heat dissipation is calculated by using the power supply wattage rating.

**NOTE:** See the safety information that shipped with your computer for important voltage—setting information.

Coin-cell battery 3 V CR2032 lithium coin cell

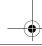

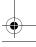

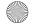

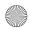

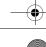

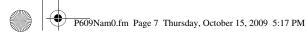

| $\Psi$ |   |
|--------|---|
|        | 4 |

| -( |  |
|----|--|
|    |  |

| Physical         | Desktop                    | Small Form Factor          |
|------------------|----------------------------|----------------------------|
| Height           | 10.93 cm<br>(4.30 inches)  | 8.52 cm<br>(3.35 inches)   |
| Width            | 39.65 cm<br>(15.60 inches) | 28.96 cm<br>(11.40 inches) |
| Depth            | 34.90 cm<br>(13.70 inches) | 32.36 cm<br>(12.70 inches) |
| Weight (Minimum) | 9.38 kg (20.60 lbs)        | 6.48 kg (14.3 lbs)         |

| Environmental              |                                                                     |
|----------------------------|---------------------------------------------------------------------|
| Temperature                |                                                                     |
| Operating                  | 10° to 45°C (50° to 113°F)                                          |
| Storage                    | $-40^{\circ}$ to $60^{\circ}$ C ( $-40^{\circ}$ to $140^{\circ}$ F) |
| Relative humidity          | 20% to 80% (noncondensing)                                          |
| Altitude:                  |                                                                     |
| Operating                  | below 3048 m (10,000 ft)                                            |
| Storage                    | below 10,668 m (35,000 ft)                                          |
| Airborne contaminant level | G2 or lower as defined by ISA-S71.04-1985                           |

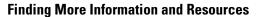

See the safety and regulatory documents that shipped with your computer and the regulatory compliance website at www.dell.com/regulatory\_compliance for more information on:

- Safety best practices
- Warranty
- Terms and Conditions
- Regulatory certification
- Ergonomics
- End User License Agreement

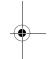

Information in this document is subject to change without notice. © 2009 Dell Inc. All rights reserved. Printed in the U.S.A.

Reproduction of these materials in any manner whatsoever without the written permission of Dell Inc. is strictly forbidden.

Trademarks used in this text: Dell, the DELL logo, and OptiPlex are trademarks of Dell Inc.; Microsoft, Windows, and Windows Vista are either trademarks or registered trademarks of Microsoft Corporation in the United States and/or other countries; Intel, Celeron, and Pentium are registered trademarks and Core is a trademark of Intel Corporation in the U.S. and other countries; WI-FI is a registered trademark of Wireless Ethernet Compatibly Alliance, Inc.

Other trademarks and trade names may be used in this document to refer to either the entities claiming the marks and names or their products. Dell Inc. disclaims any proprietary interest in trademarks and trade names other than its own.

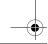

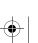

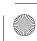

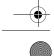

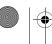

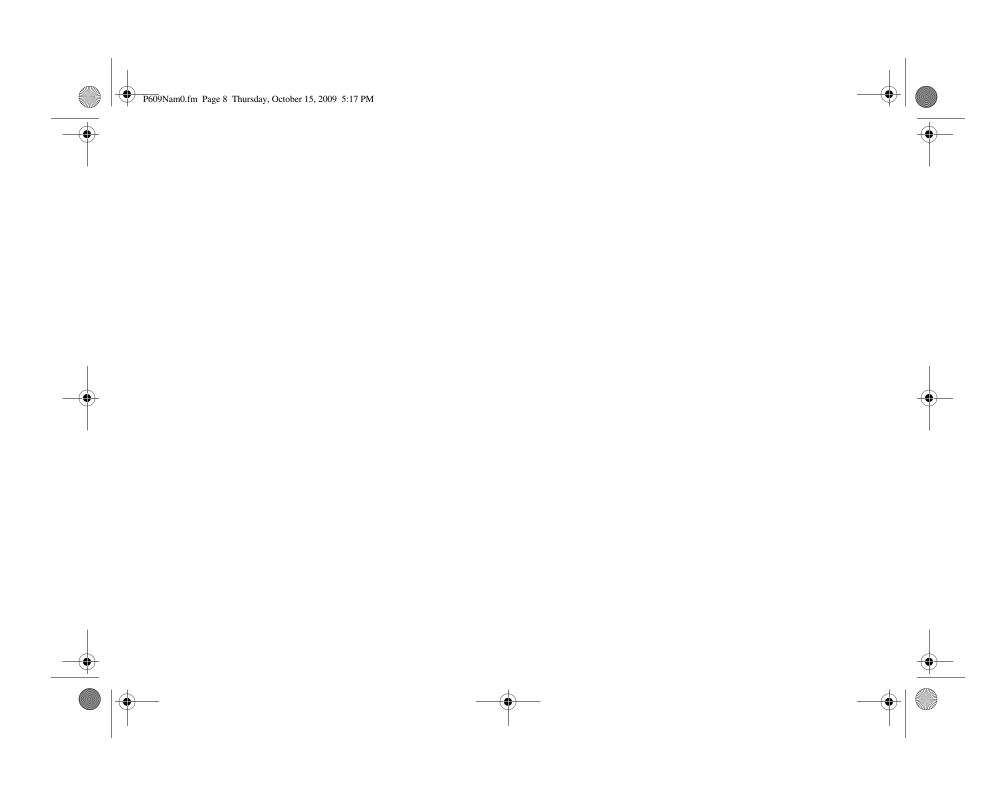

Free Manuals Download Website

http://myh66.com

http://usermanuals.us

http://www.somanuals.com

http://www.4manuals.cc

http://www.manual-lib.com

http://www.404manual.com

http://www.luxmanual.com

http://aubethermostatmanual.com

Golf course search by state

http://golfingnear.com

Email search by domain

http://emailbydomain.com

Auto manuals search

http://auto.somanuals.com

TV manuals search

http://tv.somanuals.com